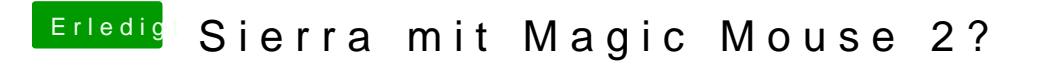

Beitrag von Dr.Stein vom 31. Juli 2017, 20:31

Wie hast du die Maus Hinzugefügt? Einstellungen -> Maus -> Bluetooth-Maus Hinzufügen?